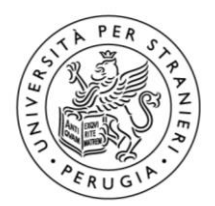

Università per Stranieri di Perugia

Procedura selettiva, per titoli e colloquio, per la progressione verticale tra le categorie per la copertura di n. 1 posto di categoria EP, posizione economica EP1, area amministrativagestionale, per le esigenze dell'Area Master e alta formazione di Ateneo, riservata al personale tecnico amministrativo dell'Università per Stranieri di Perugia in servizio a tempo indeterminato, inquadrato nella categoria D area amministrativagestionale (Bando cod. EP2023-1)

Relativamente alla procedura richiamata in epigrafe, ai sensi dell'art. 19 del D. Lgs. n. 33/2013 si pubblicano le tracce della prova orale svoltasi in data 31/10/2023, comprese quelle non estratte:

## **Traccia 1**

- 1. Analisi della domanda di formazione: come indagare il mercato di riferimento.
- 2. Coerenza del documento di attivazione di un Master con le linee di programmazione di Ateneo e con il piano strategico.
- 3. Ruolo degli Organi Collegiali di Ateneo nell'attivazione del corso di Master con particolare riferimento alle attribuzioni specifiche del Senato Accademico.
- 4. Lettura e traduzione del testo in lingua inglese allegato.
- 5. Si riportino in un foglio excel i seguenti dati: Numero iscritti per ogni corso: corso 1 n. 20 – corso 2 n. 35 – corso 3 n. 105 Numero borse attribuite: corso 1 n.  $1 -$  corso 2 n.  $10 -$  corso 3 n. 15 Si calcoli la somma e la media aritmetica per entrambe le categorie di dati.

# **Traccia 2**

- 1. Analisi di sostenibilità economico-finanziaria per l'attivazione di un Master.
- 2. Autonomia didattica degli Atenei con particolare riferimento al Regolamento didattico di Ateneo e al suo rapporto con lo Statuto.
- 3. Valutazione ex post dei risultati del Master.
- 4. Lettura e traduzione del testo in lingua inglese allegato.
- 5. Si riportino in un foglio excel i seguenti dati: Numero iscritti per ogni corso: corso 1 n. 20 – corso 2 n. 35 – corso 3 n. 105 Numero borse attribuite: corso  $1$  n.  $1$  – corso  $2$  n.  $10$  – corso  $3$  n.  $15$ Si calcoli la percentuale di borse sul totale di iscritti per ogni corso.

# **Traccia 3**

1. Elementi per la pianificazione finanziaria dell'istituzione di un Master.

Palazzo Gallenga – Piazza Fortebraccio 4 06123 Perugia – Italia [www.unistrapg.it](http://www.unistrapg.it/)

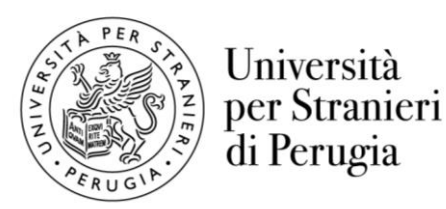

- 2. Il responsabile del procedimento con particolare riferimento al bilanciamento tra principio di economicità e di legalità.
- 3. Il ruolo del Dipartimento nell'attivazione del Master.
- 4. Lettura e traduzione del testo in lingua inglese allegato.
- 5. Si riportino in un foglio excel i seguenti dati: Numero iscritti per ogni corso: corso 1 n. 20 – corso 2 n. 35 – corso 3 n. 105 Numero borse attribuite: corso 1 n. 1 – corso 2 n. 10 – corso 3 n. 15 Si calcoli la somma per ogni categoria e si copi la tabella su un foglio word.

IL RESPONSABILE DEL PROCEDIMENTO f.to dott.ssa Elena Settimi

PUBBLICATO IN DATA 22/12/2023

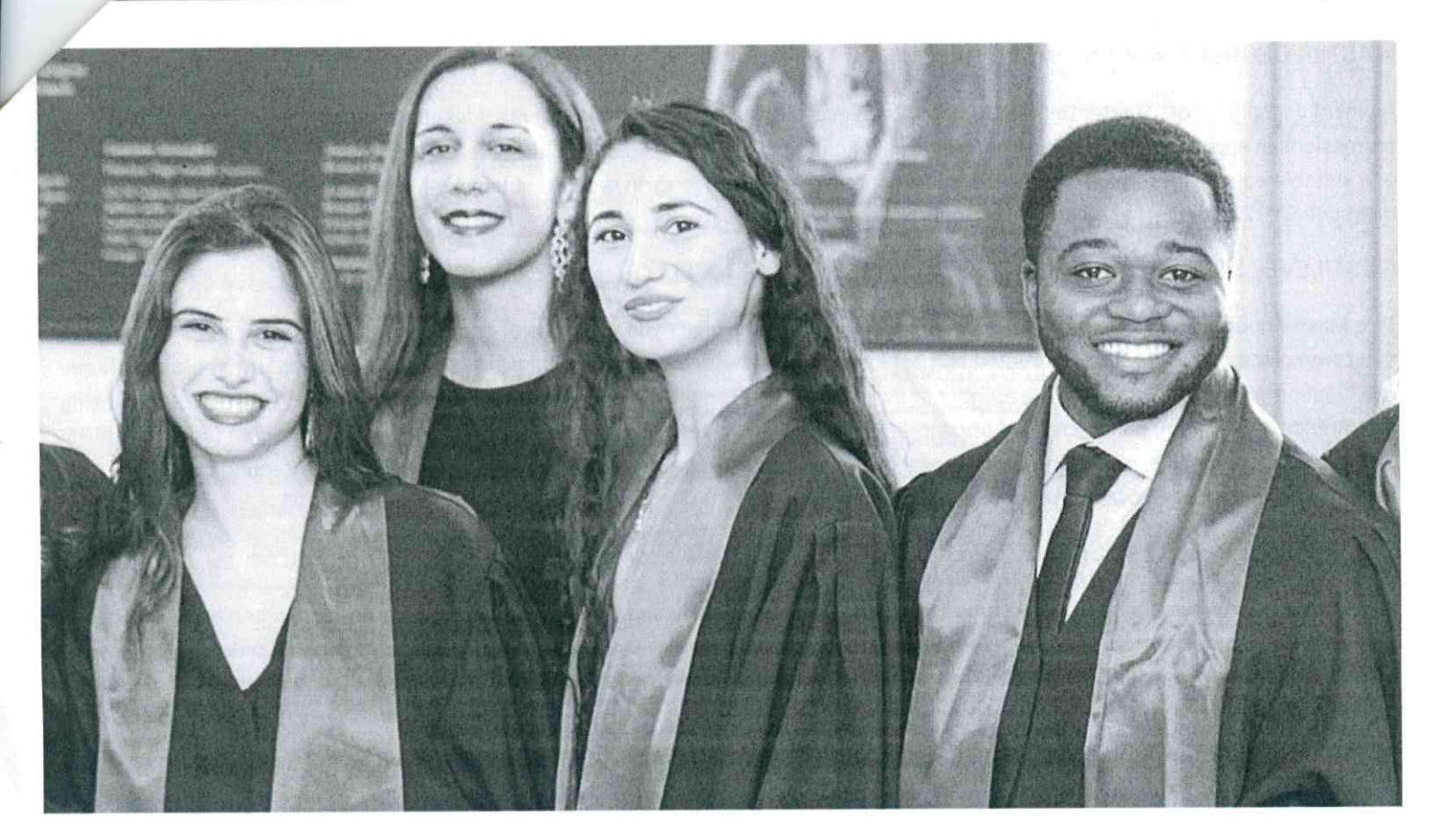

# **Italian University System**

Information on how the Italian university system works.

## Do you hold a high school certified diploma?

In such cases you can access either a 3-year Undergraduate degree (so called "Laurea", i.e. a Bachelor of Arts or of Sciences) or a 5 or 6-year Graduate degree (so called "Laurea Magistrale a ciclo unico",i.e. a One-cycle degree or so-called Undergraduate Master  $M.A./M.Sc.)$ 

#### BACHELOR DEGREE (LAUREA).

Academic qualification: Doctor This 1st-Level Degree course provides students with appropriate knowledge about general scientific methods and principles focusing on specific professional knowledge. Furthermore, it represents a solid base for those who wish to continue with their studies in a 2nd-Level Degree or a 1st-Level Master. To be admitted to a 1st-Level Degree course you must hold a secondary school diploma or a suitable equivalent foreign qualification. 1st-Level Degrees are three years long. In order to obtain such qualification (1st-Level Degree) you must collect 180 credits, i.e. 60 credits per course year.

## ONE-CYCLE DEGREE (LAUREA MAGISTRALE A CICLO UNICO)

Academic qualification: Master Degree Doctor In One-Cycle Degrees no distinction between the initial three-year term and the following two or three specialisation years is drawn. The entire study cycle is structured over a single period of five or six years, at the end of which a 2st-Level Degree (laurea magistrale) is awarded. One-Cycle Degrees provide students with advanced education and training for professions in specific fields regulated by European directives. Such professions require high qualification levels (Medicine, Dentistry, Veterinary Medicine, Pharmacy and Architecture, legal professions). To be admitted to aOne-Cycle Degree you must hold a secondary school diploma. In order to obtain such qualification (One-Cycle Degrees) you must collect 300 credits (for five-year courses) or 360 credits (six-year courses), i.e. 60 credits per course year.

## Do you hold a certified Bachelor diploma?

In such cases you can access either a 2-year Graduate Degree (so called "Laurea Magistrale", i.e. a Master of Arts or of Sciences) or a 1-year 1st Level Master (so called "Master di Primo Livello", i.e. First Level Specialising Master or so-called First Level Vocational Master)

#### MASTER DEGREE (LAUREA MAGISTRALE)

Academic qualification: Master Degree Doctor A 2nd-Level Degree provides students with advanced education and training for professions in specific fields requiring high-level qualifications. To be admitted to a 2nd-Level Degree you must hold a 1st-Level Degree or a suitable equivalent foreign qualification. The course is two years long. In order to obtain such qualification (2nd-Level Degree) you must collect 120 credits, i.e. 60 credits per course year.

#### FIRST LEVEL SPECIALISING MASTER (MASTER di PRIMO LIVELLO)

This Master course aims at reinforcing, broadening and honing the skills and expertise of graduates, building on previous training to meet workplace demands. To be admitted to a 1st-Level Master Degree you must hold a 1st-Level Degree. In order to obtain a Master qualification you need 60 credits. The number of available places for Specialising Master are limited. Admission is subject to passing an entrance test. Do you hold a certified Master diploma? In such cases you can access either a 3-year Ph. D. degree (so called "Dottorato di Ricerca", i.e. a Doctorate) or a 1-year 2nd Level Master (so called "Master di Secondo livello", i.e. Second Level Specialising Master or Second Level Vocational Master)

#### SECOND LEVEL SPECIALISING MASTER (MASTER di SECONDO LIVELLO)

This Master course aims at reinforcing, broadening and honing the skills and expertise of postgraduates, building on previous training to meet workplace demands. To be admitted to a 2nd-Level Master Degree you must hold a 2nd-Level Degree. In order to obtain a Master qualification you need 60 credits. The number of available places for Specialising Master are limited. Admission is subject to passing an entrance test.

#### DOCTORATE (DOTTORATO DI RICERCA)

It provides students with the skills needed for high-level research activities in universities, public institutions and private associations. To be admitted to a doctoral programme you must hold a 2nd-Level Degree. Candidates must also pass an entrance test, as the number of available places is limited. A Doctoral Degree is awarded after a 3-year study period.

#### SPECIALIZATION SCHOOL (SCUOLA DI SPECIALIZZAZIONE)

It provides students with the knowledge and skills required in specific professional fields. Such courses must be organised pursuant to specific rules or EU directives. To be admitted to a specialization course you must hold a 2nd-Level Degree. The course duration and credits required for such qualification are defined by the academic structure of each course.

### POST-GRADUATE TRAINING COURSE(CORSO DI PERFEZIONAMENTO - for access please inquire with the course staff)

A refresher/permanent training course that allows students to develop their expertise in order to further improve their professional skills. To be admitted you must hold a 1st or 2nd-Level Degree. Duration may vary. Unlike Masters, no academic qualification is awarded; students will get a certificate listing their acquired skills. \*\*\*

## University Credit System (CFU)

The University Credit System (Credito Formativo Universitario - CFU) was introduced to facilitate student mobility at both national and international level. Credits (CFU) are units used to measure the total amount of coursework required in terms of study and class hours. One credit corresponds to 25 working hours. An academic year requires a total of 60 credits. Credits are obtained by passing exams or through further assessments set up by single universities